## **APLIKASI** *MAINTENANCE REPORT* **TEKNISI UNIT KERJA ICT PADA PT SEMEN BATURAJA (PERSERO) TBK**

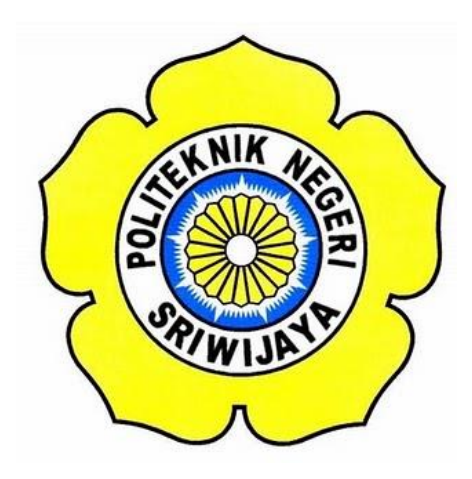

**Laporan Akhir ini disusun sebagai salah satu syarat Menyelesaikan Pendidikan Diploma III Pada Jurusan Manajemen Informatika Program Studi Manajemen Informatika**

#### **OLEH**

**YOGA SAPUTRA 061630800599**

**POLITEKNIK NEGERI SRIWIJAYA PALEMBANG 2019**

# KEMENTERIAN RISET, TEKNOLOGI DAN PENDIDIKAN TINGGI POLITEKNIK NEGERI SRIWIJAYA

Jalan Srijaya Negara, Palembang 30139 Telepon : 0711-353414 Faksimili : 0711-355918 Website: http://www.polsri.ac.id E-mail: info@polsri.ac.id

# **LEMBAR PENGESAHAN LAPORAN AKHIR**

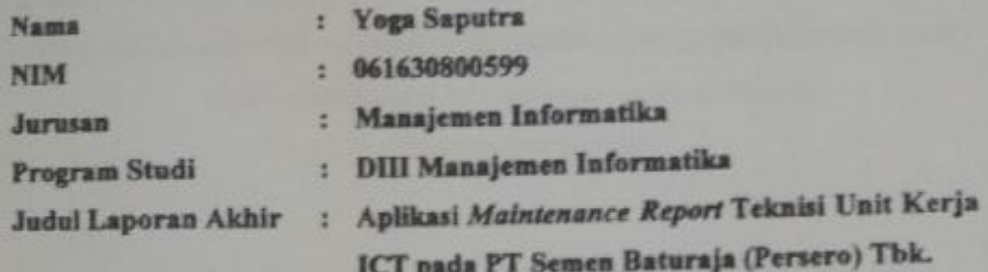

Telah diujikan pada Ujian Laporan Akhir, tanggal 17 Juli 2019 Dihadapan Tim Penguji Jurusan Manajemen Informatika Politeknik Negeri Sriwijaya

Palembang, Juli 2019

**Tim Pembimbing:** 

Pembimb

Pembimbing II,

Desi Apriyanty, SE., M.Si. NIP 197304292005012001 Devi Sartika, S.Kom., M.AB. NIP 197710112001122002

Mengetahui, Ketua Jurusan Manajemen Informatika

Indra Satriadi, S.T.,M.Kom. NIP 197211162000031002

# **MOTTO DAN PERSEMBAHAN**

#### Motto:

"Barangsiapa bersabar dengan kesusahan yang sebentar saja maka ia akan menikmati kesenangan yang panjang." (Thariq Bin Ziyad)

Laporan ini kupersembahkan kepada:

- Allah SWT dan Nabi Muhammad SAW.
- Kedua Orang Tua dan Keluarga Besar Tercinta yang senantiasa mendoakan.
- Dosen-dosen yang telah memberikan bimbingan dan ilmu pengetahuan selama ini terutama dosen pembimbing Laporan Akhir Ibu Desi Apriyanty, SE.,M.Si. dan Ibu Devi Sartika, S.Kom.,M.AB.
- PT Semen Baturaja (Persero) Tbk.
- Adik-adikku Yodi Saputra dan Alm. Yedo Brataguna
- Teman Hidupku Suci Anggraini Ramadhani.
- Para Sahabat Kecilku dan Teman-teman Seperjuangan Khususnya Kelas 6-IA.
- Almamater Kebanggaan.

#### **ABSTRAK**

Tujuan Penulisan Laporan Akhir ini yaitu, untuk memecahkan permasalahan yang ada pada unit kerja ICT PT Semen Baturaja (Persero) Tbk, mengenai sistem pengolahan data laporan teknisi unit kerja ICT dan pegawai unit kerja lain dalam pengajuan *workorder*, yang masih menggunakan kertas dalam mengajukan *workorder* tentang keluhan kerusakan perangkat dan jaringan dan juga pengarsipan *workorder* yang masih terkomputerisasi secara sederhana guna sebagai laporan teknisi unit kerja ICT. Solusi terbaik dari masalah tersebut ialah dibuat suatu perancangan aplikasi *maintenance* mengenai pengajuan *workorder* dan pelaporan teknisi unit kerja ICT. Adapun manfaat aplikasi ini yaitu, memudahkan pegawai unit kerja lain dalam pengajuan *workorder* tentang keluhan kerusakan perangkat dan jaringan, dan aplikasi ini juga berfungsi sebagai pengarsipan *workorder* tersebut yang berguna sebagai laporan teknisi kepada Kepala Bagian ICT dan unit kerja SDM serta sebagai penilaian dari hasil pekerjaannya. Data dikumpulkan berdasarkan pengamatan langsung terhadap kegiatan-kegiatan yang berhubungan dengan pembelajaran informatika. Hasilnya yaitu Aplikasi *Maintenance Report* Teknisi Unit Kerja ICT Pada PT Semen Baturaja (Persero) Tbk.

Kata Kunci: Aplikasi *Maintenance,* keluhan, perbaikan.

#### *ABSTRACT*

*The purpose of writing Final Report is, to solve problems that exist in the work unit ICT of PT. Semen Baturaja (Persero) Tbk, recording the technical reporting system for data processing of ICT work units and other work unit employees in submitting workorder, who still user paper in submitting workorder about complaints of demage to devices and networks and also filing workorder which is still computerized simply use as a technican report in the work unit of ICT. The best solution from the problems is mode maintenance application design recording submission workorder and technican reporting in the work unit of ICT. The benefits of this application are facilitate other work unit employees in submission workorder about complaints of demage to devices networking and this application and also its function as filing workorder that useful as reporting of technican to the head of division ICT and work unit of SDM as well as an assessment of the results of their work. The data collected based on direct observation to words activities related to Informaics learning. The result is Application Maintenance Report for Technicans Work unit of ICT on PT. Semen Baturaja (Persero) Tbk.*

*Key Word: The Application Maintenance, complaint, repair.*

#### **KATA PENGANTAR**

بسكوللذاتين الج

Alhamdulillah puji dan syukur kehadirat Allah SWT, karena berkat rahmat dan hidayah-Nya penulis dapat menyelesaikan Laporan Akhir yang berjudul **"Aplikasi** *Maintenance Report* **Teknisi Unit Kerja ICT pada PT Semen Baturaja (Persero) Tbk"** ini dengan tepat waktu. Tujuan dari penyusunan Laporan Akhir ini adalah sebagai salah satu syarat untuk menyelesaikan Pendidikan Diploma III Jurusan Manajemen Informatika Politeknik Negeri Sriwijaya.

Selama menyelesaikan Laporan Akhir ini penulis banyak sekali mendapat bantuan, bimbingan dan petunjuk dari berbagai pihak, maka dalam kesempatan ini penulis ingin mengucapkan terima kasih kepada :

- 1. Bapak Dr. Ing. Ahmad Taqwa, M.T. selaku Direktur Politeknik Negeri Sriwijaya.
- 2. Bapak Carlos RS, ST., M.T. selaku Pembantu Direktur I Politeknik Negeri Sriwijaya.
- 3. Bapak Aladin, S.E., M.Si., AK,Ca. selaku Pembantu Direktur II Politeknik Negeri Sriwijaya.
- 4. Bapak Ir. Irawan Rusnadi, M.T. selaku Pembantu Direktur III Politeknik Negeri Sriwijaya.
- 5. Bapak Drs. Zakaria, M.T. selaku Pembantu Direktur IV Politeknik Negeri Sriwijaya.
- 6. Bapak Indra Satriadi, ST., M.Kom. selaku Ketua Jurusan Manajemen Informatika Politeknik Negeri Sriwijaya dan selaku sebagai Dosen Pembimbing I.
- 7. Bapak Meivi Kusnandar, S.Kom., M.Kom. selaku Sekretaris Jurusan Manajemen Informatika Politeknik Negeri Sriwijaya.
- 8. Bapak Sony Oktapriandi, S.Kom., M.Kom. selaku Ketua Program Studi DIV Manajemen Informatika.
- 9. Bapak dan Ibu dosen pengajar di Jurusan Manajemen Informatika yang telah memberikan ilmu yang bermanfaat.
- 10. Semua Staff ICT pada PT Semen Baturaja (Persero) Tbk.
- 11. Kedua orang tua yang senantiasa memberikan doa dan dukungan.
- 12. Teman-teman seperjuangan Jurusan Manajemen Informatika khususnya kelas 6 IA.
- 13. Semua pihak yang telah membantu dalam menyelesaikan Laporan Akhir ini.

Penulis menyadari bahwa dalam penulisan Laporan Akhir ini masih terdapat kesalahan dan kekurangan, untuk itu penulis mengharapkan kritik dan saran yang bersifat membangun dari semua pihak demi kesempurnaan penulisan yang akan datang. Akhir kata penulis berharap semoga Laporan Akhir ini bermanfaat bagi semua pihak yang membutuhkannya, khususnya mahasiswamahasiswi Jurusan Manajemen Informatika Politeknik Negeri Sriwijaya sehingga tujuan yang diharapkan dapat tercapai, Aamiin.

Palembang, Juli 2018

Penulis

# **DAFTAR ISI**

#### Halaman

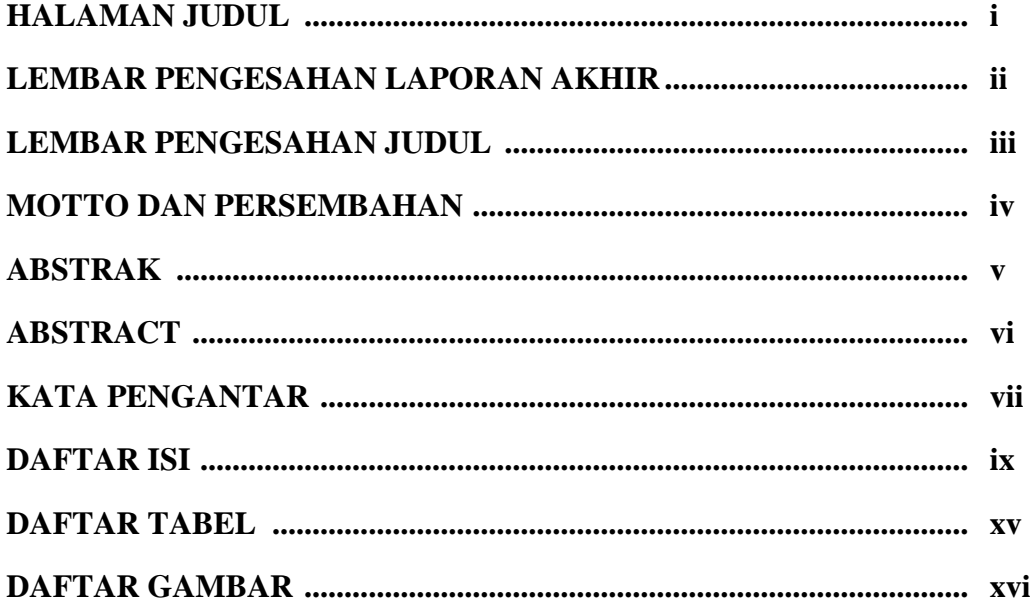

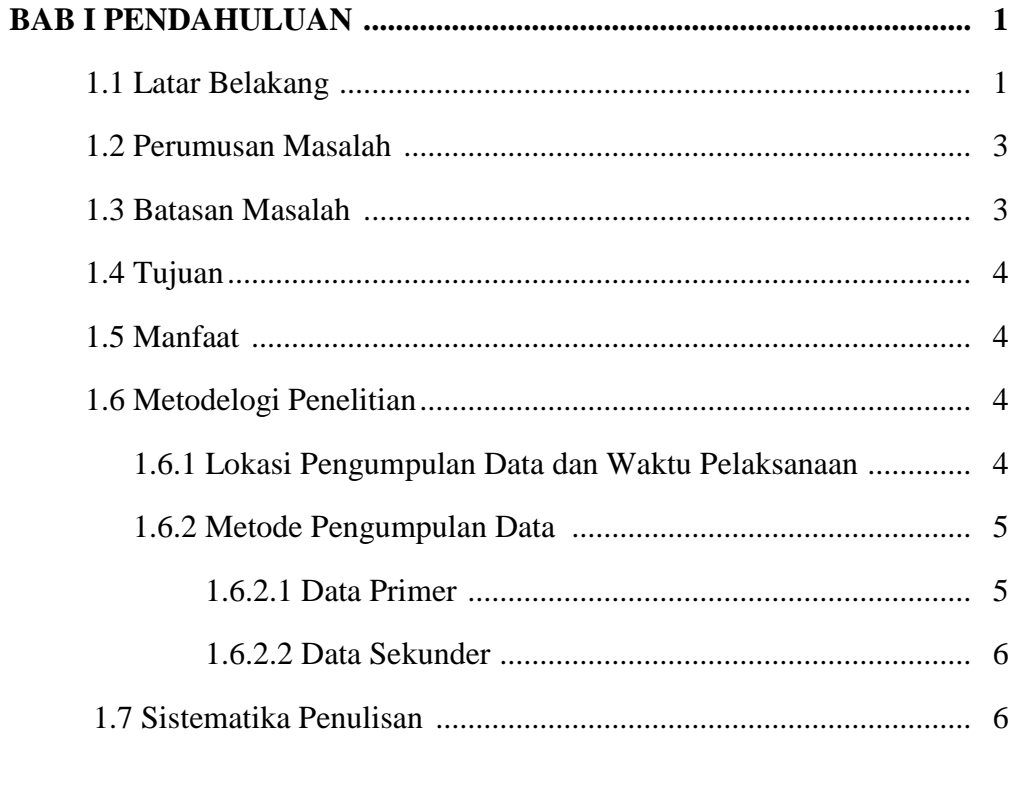

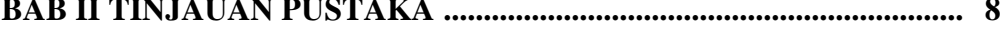

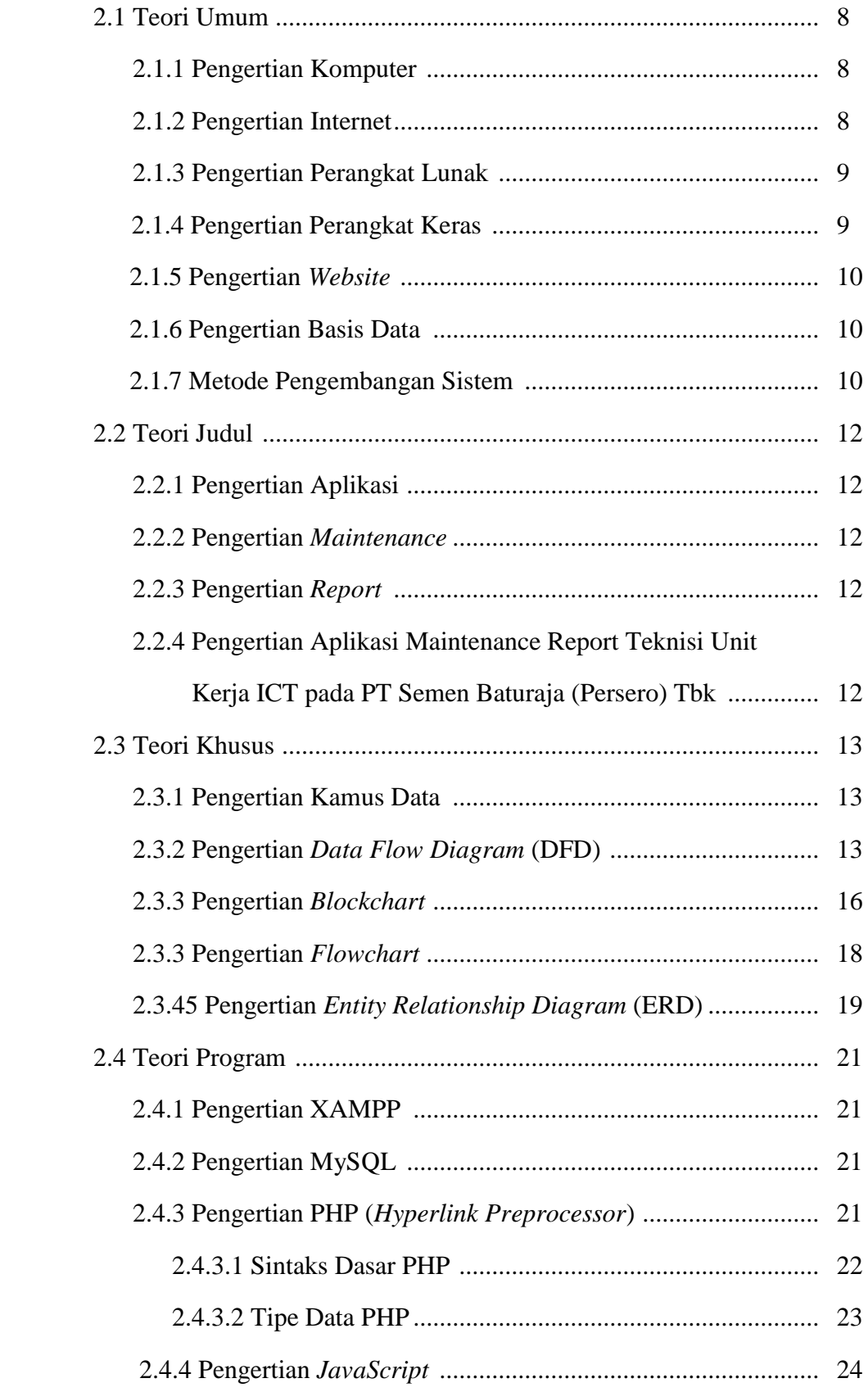

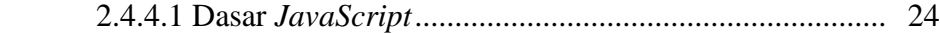

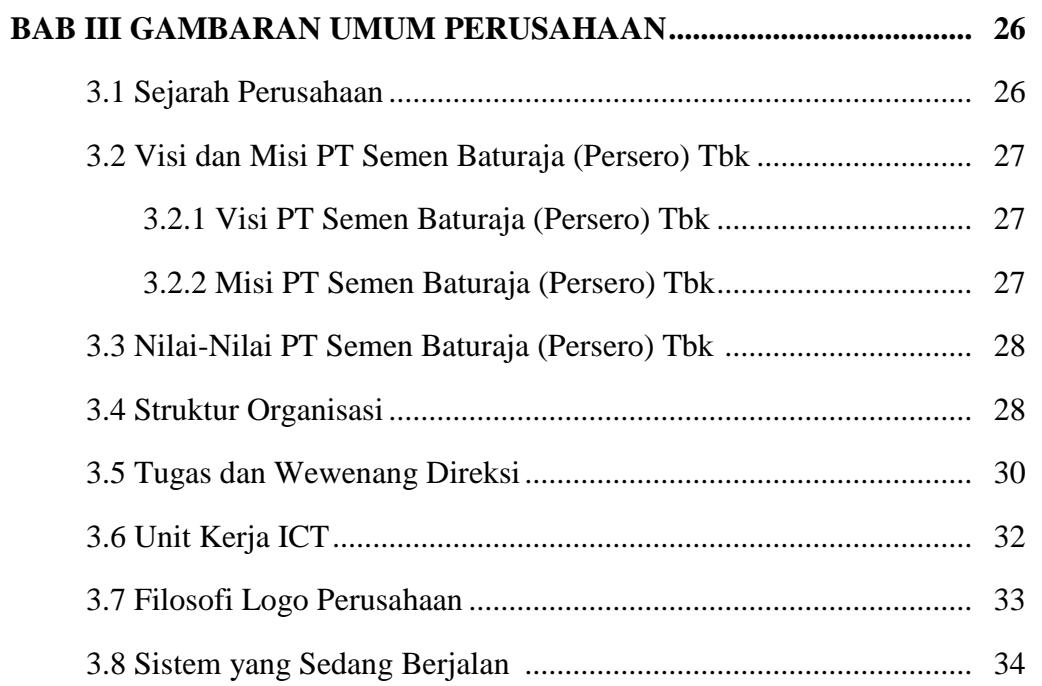

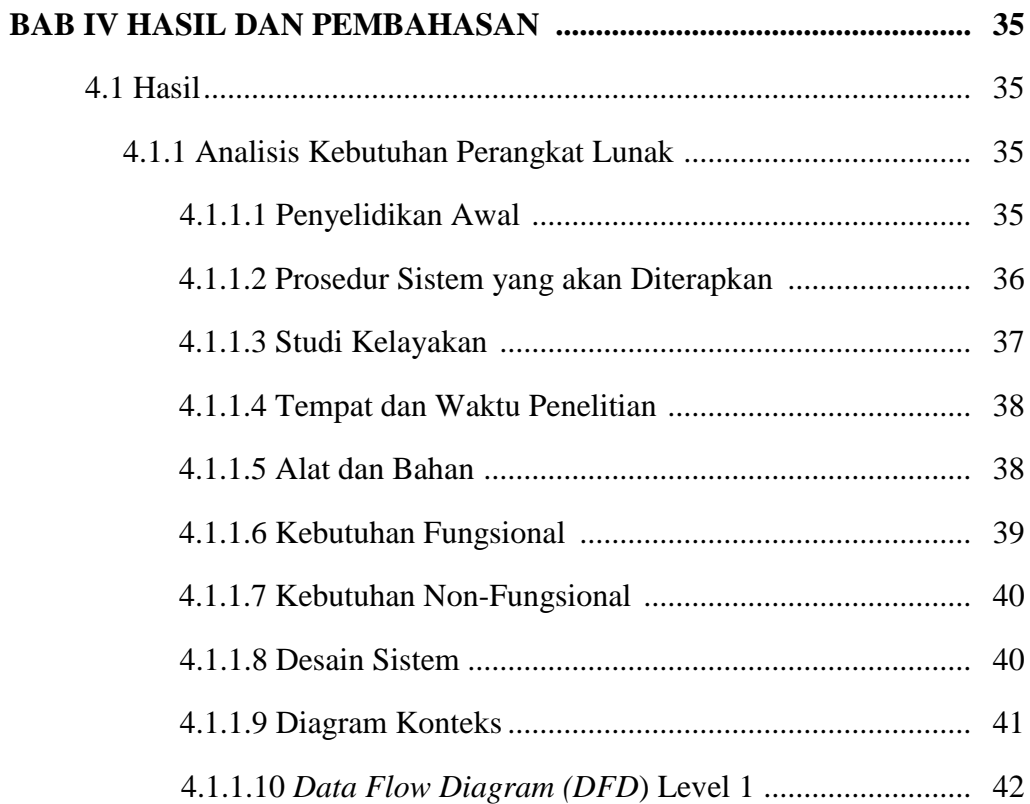

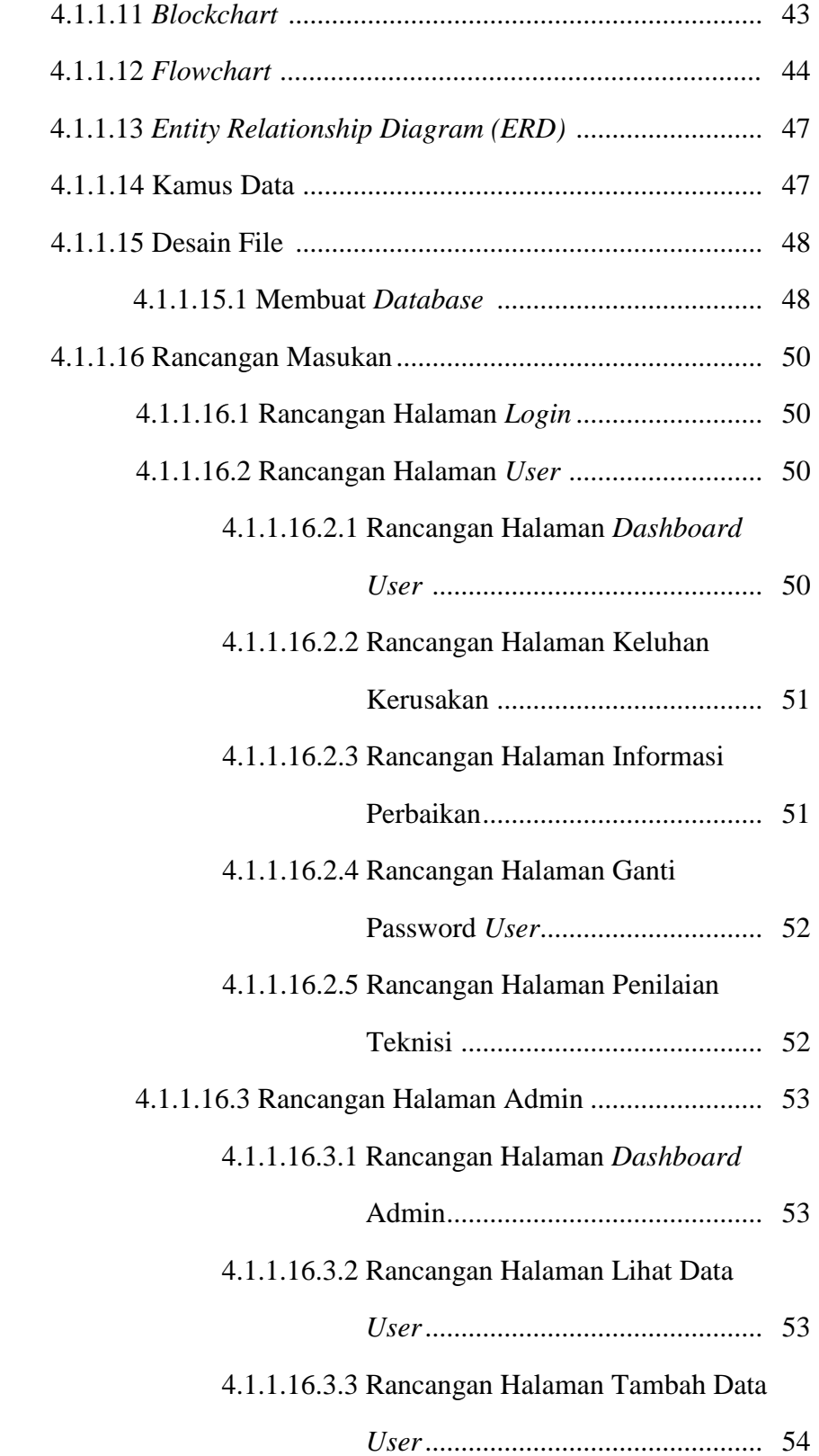

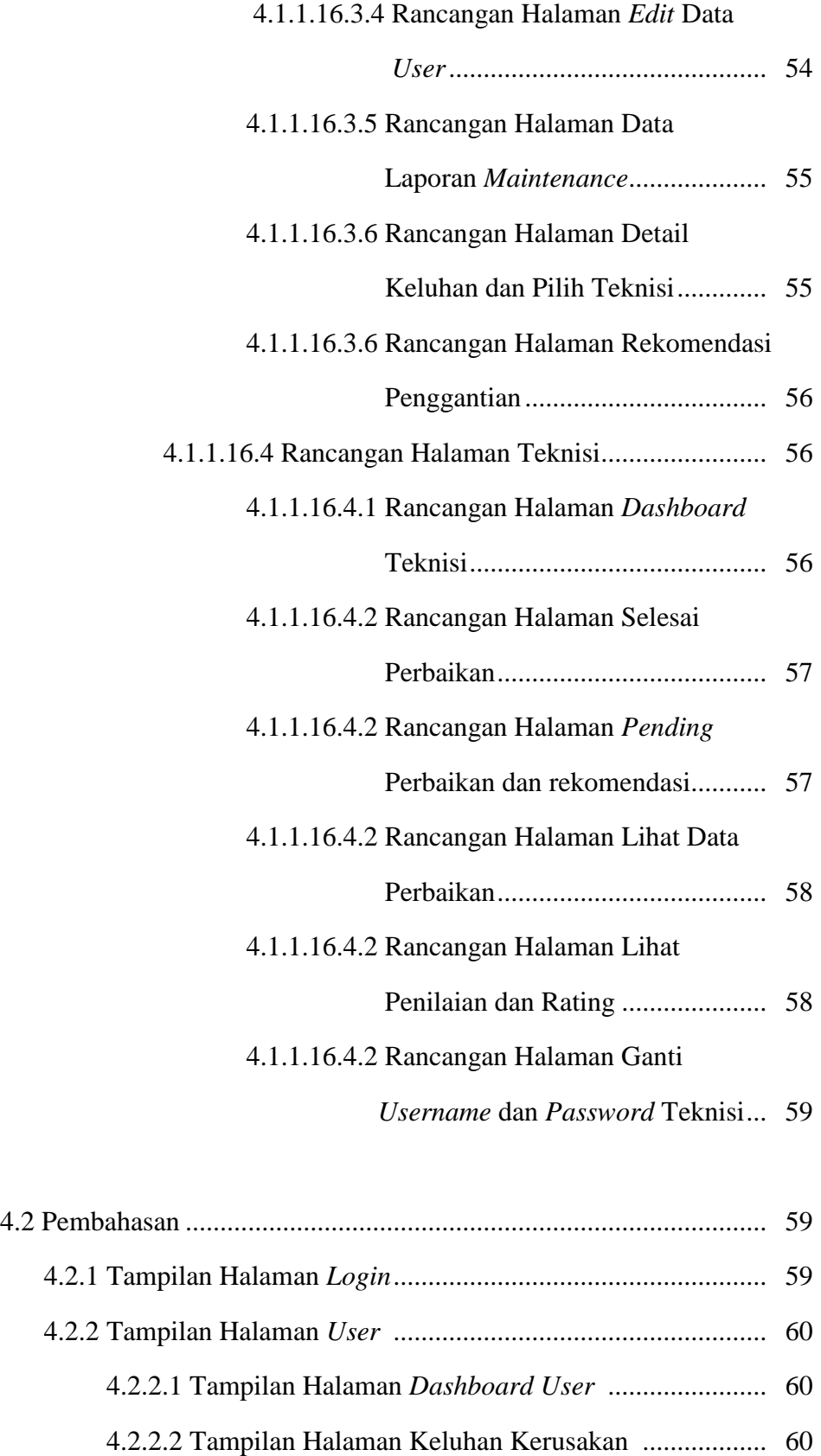

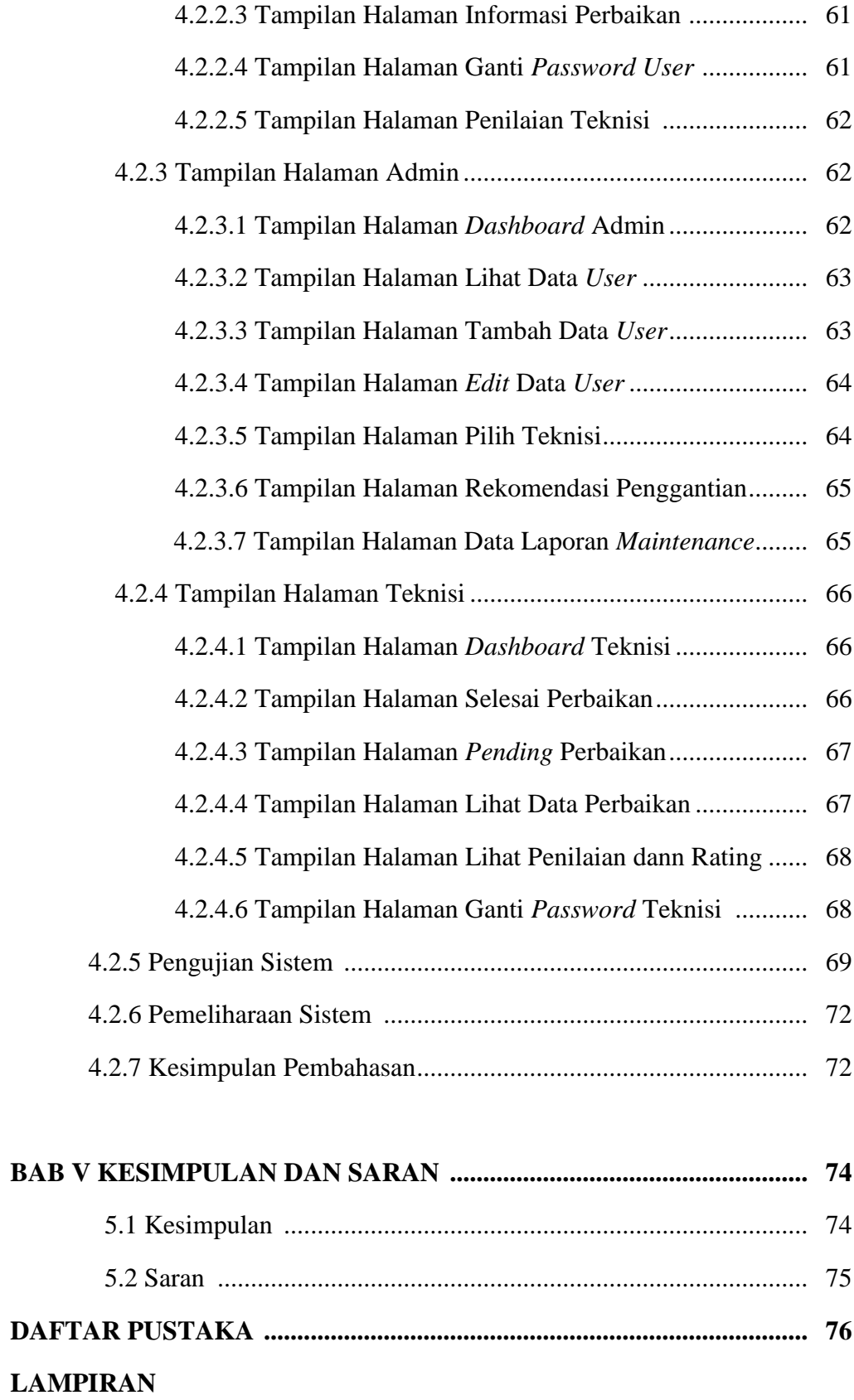

# **DAFTAR TABEL**

### **Halaman**

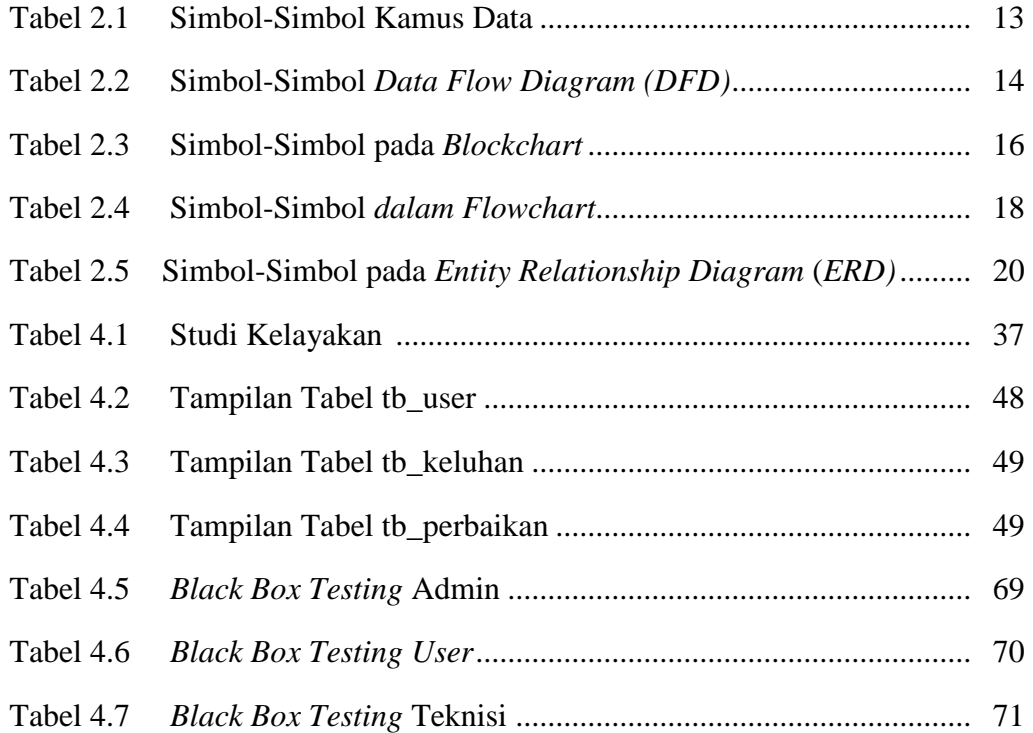

# **DAFTAR GAMBAR**

#### **Halaman**

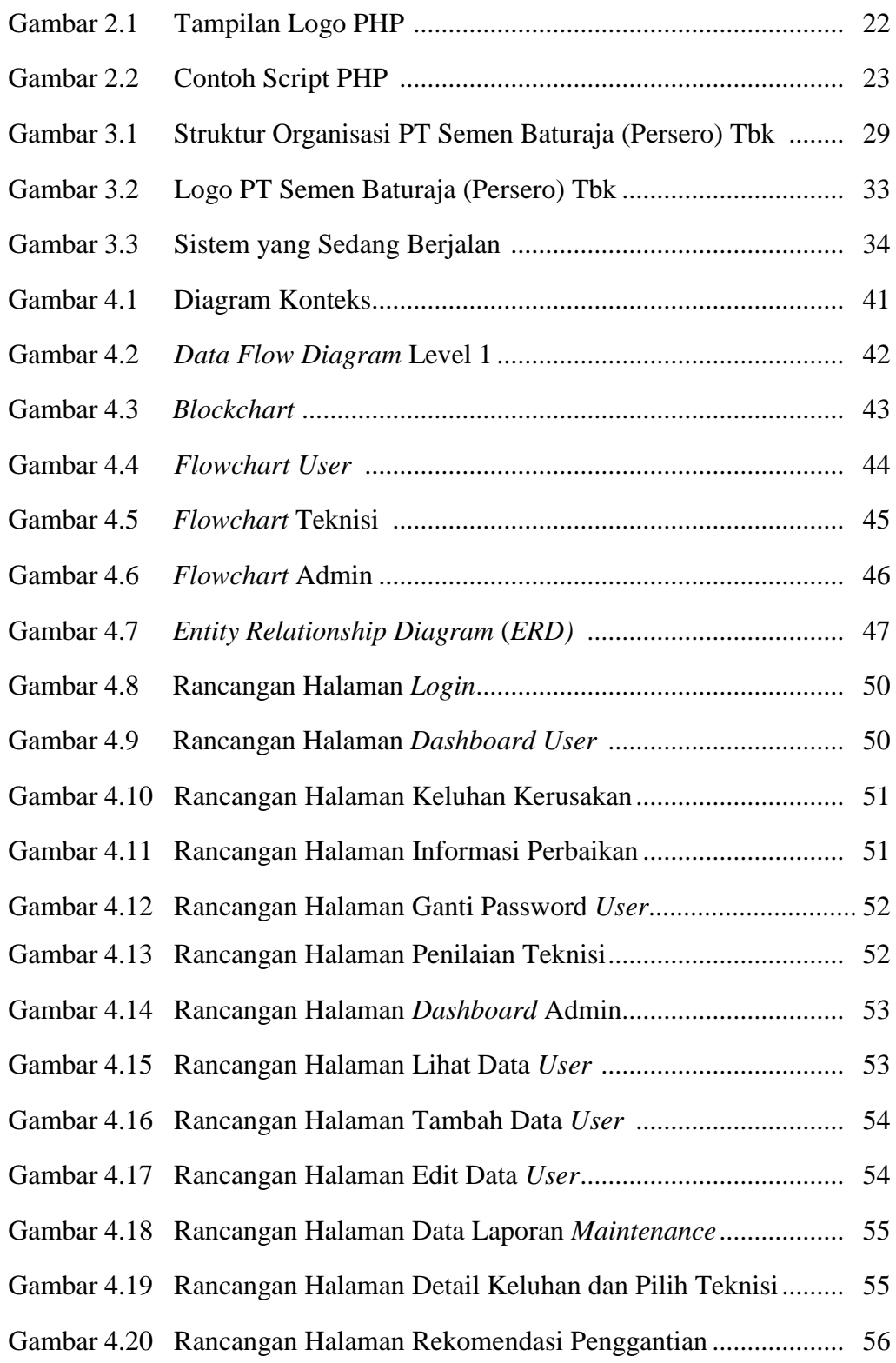

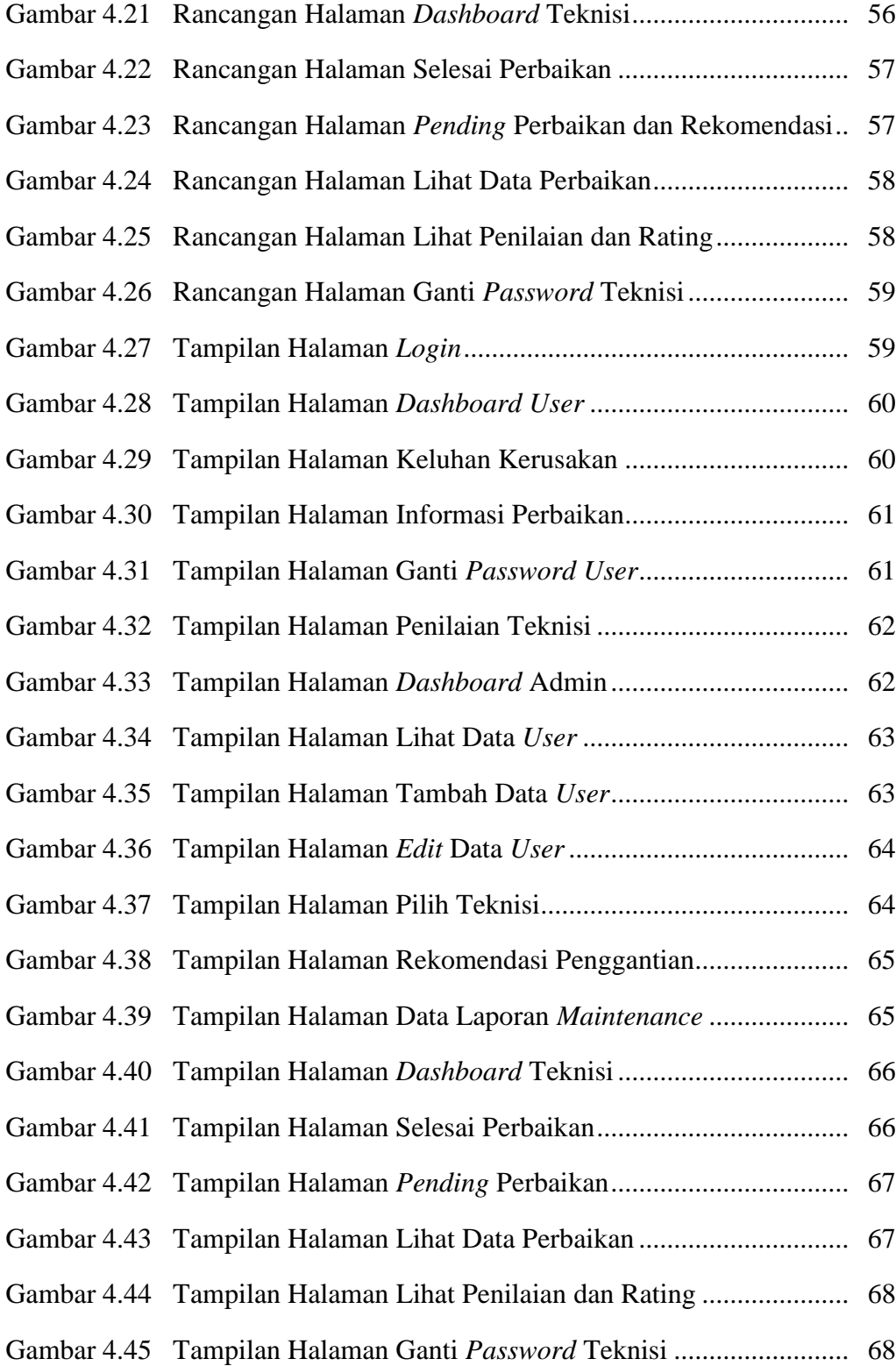